# Weryfikacja programów rekurencyjnych

Marcin Sulikowski

MIMUW

2 marca 2011

K ロ ▶ K @ ▶ K 할 ▶ K 할 ▶ . 할 . ⊙ Q Q ^

[Programy rekurencyjne](#page-2-0)

[Systemy ze stosem](#page-4-0)

[Weryfikacja systemów ze stosem](#page-6-0)

[Zastosowania](#page-32-0)

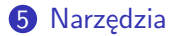

K ロ ▶ K 個 ▶ K 할 ▶ K 할 ▶ 이 할 → 9 Q Q →

# Programy rekurencyjne

K ロ ▶ K 個 ▶ K 할 ▶ K 할 ▶ 이 할 → 9 Q Q →

- Imperatywne
- Funkcje rekurencyjne
- Niedeterminizm
- Bez współbieżności
- <span id="page-2-0"></span>• Skończone dziedziny zmiennych

# Stan programu rekurencyjnego

K ロ ▶ K 個 ▶ K 할 ▶ K 할 ▶ 이 할 → 9 Q Q →

- Adres aktualnej instrukcji
- Zmienne globalne
- Zmienne lokalne aktualnej procedury
- Stos rekordów aktywacji (adresy powrotu, zmienne lokalne)

# System ze stosem (PDS)

KO KA KERKER E NA G

**System ze stosem** to krotka  $P = (P, \Gamma, \Delta)$ 

- *P* zbiór stanów (punktów sterowania)
- Γ alfabet stosowy
- ∆ ⊆ (*P* × Γ) × (*P* × Γ ∗ )

Jeśli  $(p, \gamma, p', w) \in \Delta$ , to zapisujemy to  $(p, \gamma) \hookrightarrow (p', w)$ **Konfiguracją** nazwiemy parę  $\langle p, w \rangle$ , gdzie  $p \in P$ ,  $w \in \Gamma^*$ .

<span id="page-4-0"></span>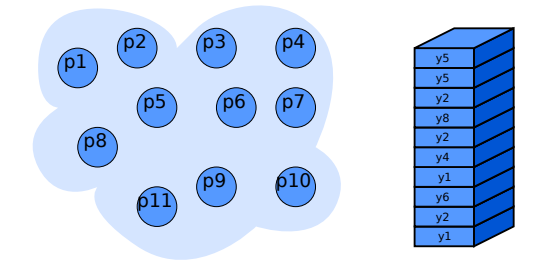

# System ze stosem (PDS)

**KORKARYKERKER OQO** 

#### Interpretacja konfiguracji  $\langle p, \gamma v \rangle$

- *p* wartości zmiennych globalnych
- $\gamma$  aktualna instrukcja, wartości zmiennych lokalnych
- *v* stos rekordów aktywacji

#### Interpretacja relacji ∆

- $\bullet$   $(p, \gamma) \hookrightarrow (p', \gamma')$  zwykła instrukcja
- $\bullet$   $(p, \gamma) \hookrightarrow (p', \gamma' \gamma'')$  wywołanie procedury
- $\bullet$   $(p, \gamma) \hookrightarrow (p', \varepsilon)$  powrót z procedury

# Weryfikacja programów rekurencyjnych

K ロ ▶ K 레 ▶ K 코 ▶ K 코 ▶ 『코 │ ◆ 9 Q Q ↓

- LTL, CTL, CTL<sup>∗</sup>
- <span id="page-6-0"></span>• Poprawność (asercje)

## Weryfikacja systemów ze stosem

**KORKARYKERKER OQO** 

#### Osiągalność

- Relacja **bezpośredniego następnika** −→<sup>∆</sup>  $\mathsf{J}$ eśli  $(p, \gamma) \hookrightarrow (p', w)$ , to dla każdego  $w' \in \mathsf{F}^*$ :  $\langle p, \gamma w' \rangle \longrightarrow_{\Delta} \langle p', ww' \rangle.$
- **Relacja osiągalności** ⇒ Zwrotne i przechodnie domknięcie relacji  $\longrightarrow_{\Lambda}$

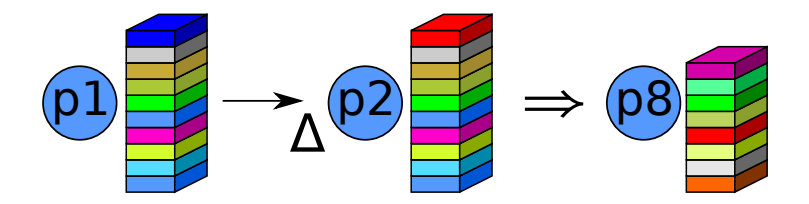

## Weryfikacja systemów ze stosem

## Osiągalność

• Dla danego zbioru konfiguracji *C* określamy funkcję *pre*: *pre*(*C*) – zbiór bezpośrednich poprzedników, *pre*<sup>∗</sup> (*C*) – zwrotne i przechodnie domknięcie *pre*. Mamy:

$$
\textit{pre}^*(C) = \big\{c \in P \times \Gamma^* | \exists c' \in C.c \Rightarrow c'\big\}
$$

Podobnie:

$$
post^*(C) = \{c \in P \times \Gamma^* | \exists c' \in C.c' \Rightarrow c\}
$$

• **Problem osiągalności**: czy dla danego *C* ∈ *P* × Γ ∗ stan początkowy należy do *pre*<sup>∗</sup> (*C*)?

# Problemy

**KORK ERKER ADAM ADA** 

- Zbiór *pre*<sup>∗</sup> (*C*) jest przeważnie **nieskończony**
- Należy znaleźć metodę reprezentowania takich zbiorów za pomocą struktur, które:
	- są skończone
	- są zamknięte ze względu na podstawowe operacje (suma, iloczyn)
	- zapewniają, że sprawdzenie czy element należy do reprezentowanego przez nie zbioru jest rozstrzygalne

# Multiautomat (ang. *multi-automaton*)

Dla PDS P = (*P*, Γ, ∆) określamy P-multiautomat (P-MA) jako krotkę  $A = (Q, \Gamma, \delta, P, F)$ , gdzie:

- *Q* zbiór stanów
- δ ⊆ *Q* × Γ × *Q* relacja przejścia (zbiór tranzycji)
- *P* ⊆ *Q*, *F* ⊆ *Q* zbiory stanów początkowych i końcowych

Jeśli automat zaczynając w stanie *q* po wczytaniu słowa *w* może znaleźć się w stanie  $q'$  to piszemy  $q \stackrel{w}{\longrightarrow} q'$ . A **akceptuje** h*p*,*w*i jeśli *p <sup>w</sup>*−→ *q* dla pewnego *q* ∈ *F*. *Conf* (A) – zbiór konfiguracji akceptowanych przez automat.

**KORKAR KERKER SAGA** 

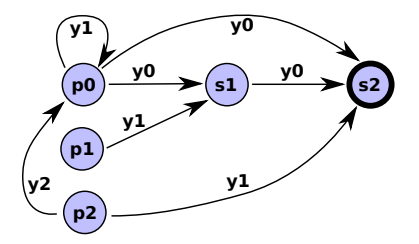

# Regularność zbioru konfiguracji

**KORKARYKERKER OQO** 

Zbiór konfiguracji *C* ⊆ *P* × Γ <sup>∗</sup> nazwiemy **regularnym**, gdy dla każdego punktu sterowania *p* ∈ *P* zbiór {*w* ∈ Γ ∗ | h*p*,*w*i ∈ *C*} jest regularny.

*C* ⊆ *P* × Γ ∗ jest regularny wtedy i tylko wtedy, gdy istnieje multiautomat akceptujący *C*.

# Regularność zbioru konfiguracji

**KORKARYKERKER OQO** 

Zbiór konfiguracji *C* ⊆ *P* × Γ <sup>∗</sup> nazwiemy **regularnym**, gdy dla każdego punktu sterowania *p* ∈ *P* zbiór {*w* ∈ Γ ∗ | h*p*,*w*i ∈ *C*} jest regularny.

*C* ⊆ *P* × Γ ∗ jest regularny wtedy i tylko wtedy, gdy istnieje multiautomat akceptujący *C*.

#### **Twierdzenie**

Jeśli *C* jest regularny, to *pre*<sup>∗</sup> (*C*) też jest regularny.

K ロ ▶ K @ ▶ K 할 ▶ K 할 ▶ 이 할 → 9 Q Q →

- $X_0 = C$
- $\bullet$  *X*<sub>*i*+1</sub> = *X*<sub>*i*</sub> ∪ *pre*(*X*<sub>*i*</sub>)
- $\textit{pre}^*(C) = \bigcup_{i \geq 0} X_i$

**KORK ERKER ADAM ADA** 

- $X_0 = C$
- $\bullet$  *X*<sub>*i*+1</sub> = *X*<sub>*i*</sub> ∪ *pre*(*X<sub>i</sub>*)
- $\textit{pre}^*(C) = \bigcup_{i \geq 0} X_i$

Taka metoda **nie zbiega** do punktu stałego...

$$
\begin{array}{l}(\rho,\gamma)\hookrightarrow(\rho,\varepsilon),\;C=\left\{\left\langle \rho,\varepsilon\right\rangle\right\} \text{ daje:}\\ X_{i}=\left\{\left\langle \rho,\varepsilon\right\rangle, \left\langle \rho,\gamma\right\rangle, \ldots,\left\langle \rho,\gamma^i\right\rangle\right\}\end{array}
$$

K ロ ▶ K @ ▶ K 할 ▶ K 할 ▶ | 할 | © 9 Q @

Skonstruujemy rosnący ciąg zbiorów konfiguracji *Y<sup>i</sup>* , który posiada własności:

W1. 
$$
\exists i \ge 0
$$
.  $Y_{i+1} = Y_i$   
\nW2.  $\forall i \ge 0$ .  $X_i \subseteq Y_i$   
\nW3.  $\forall i \ge 0$ .  $Y_i \subseteq \bigcup_{j \ge 0} X_j$ 

**KORKARYKERKER OQO** 

Skonstruujemy rosnący ciąg zbiorów konfiguracji *Y<sup>i</sup>* , który posiada własności:

$$
W1. \exists i \geq 0. \ Y_{i+1} = Y_i
$$

W2.  $\forall i \ge 0$ ,  $X_i$  ⊂  $Y_i$ 

W3. 
$$
\forall i \geq 0
$$
.  $Y_i \subseteq \bigcup_{j \geq 0} X_j$ 

konstruując ciąg **automatów**  $A_0, A_1, \ldots$  o tym samym zbiorze stanów, ale o rosnących zbiorach tranzycji.  $Y_i = \text{Conf}(\mathcal{A}_i)$ .

**KORKARYKERKER OQO** 

- $A_0 = A$ , gdzie  $Conf(A) = C$
- $A_{i+1}$  powstaje z  $A_i$  przez dodanie dla każdej reguły  $(p^{j}, \gamma) \hookrightarrow (p^{k}, w)$  oraz każdego stanu  $q \in Q$  t. że.  $p^{k} \stackrel{w}{\longrightarrow}_{i} q$ nowej tranzycji  $(\rho^j, \gamma, q)$ .

**KOD KAR KED KED E YOUN** 

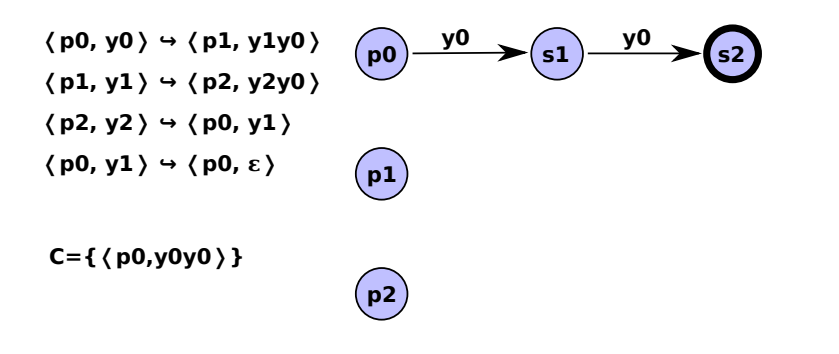

**KOD KAR KED KED E YOUN** 

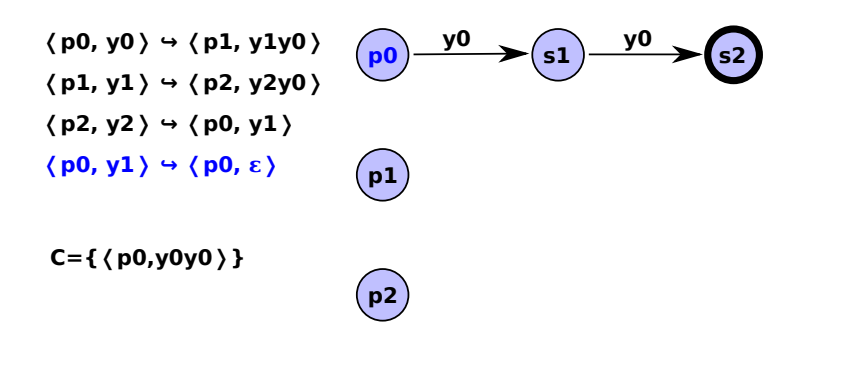

KEL KALA KELKEL KARA

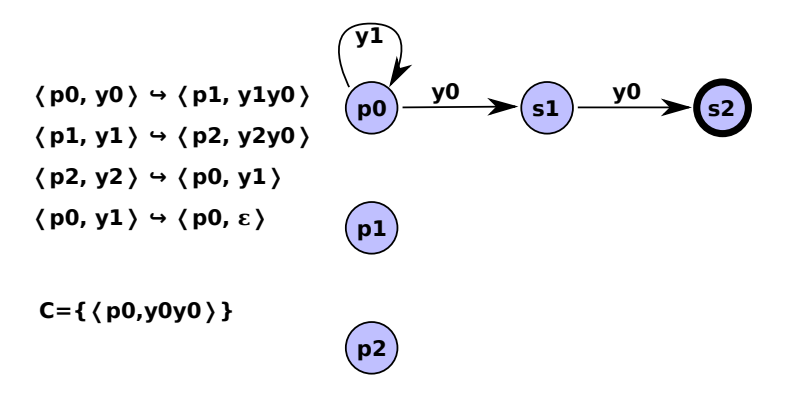

KEL KALA KELKEL KARA

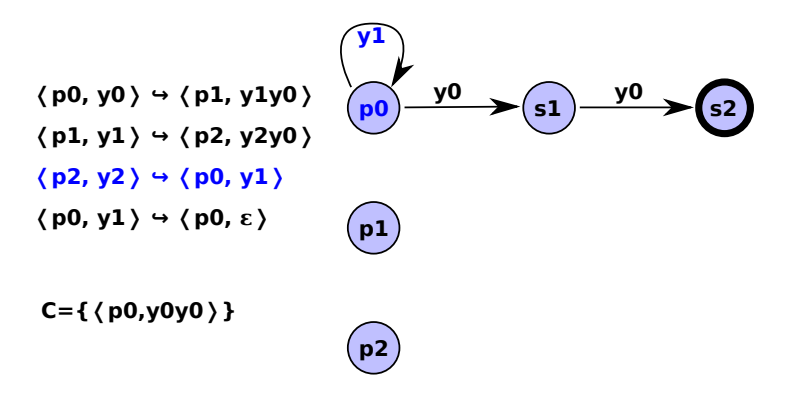

イロメ イ何メ イヨメ イヨメーヨ

 $QQ$ 

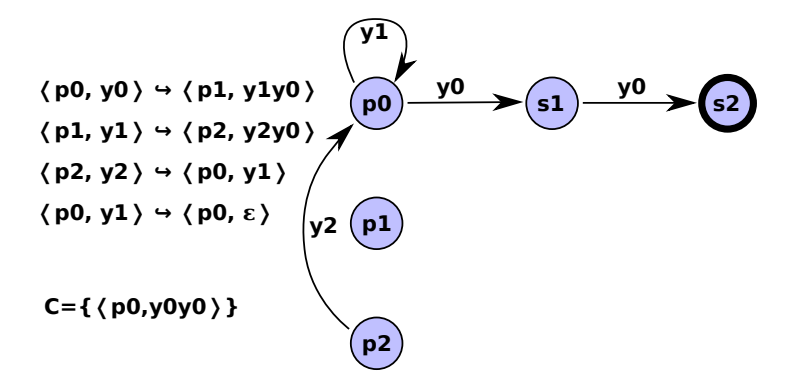

イロメ イ何メ イヨメ イヨメーヨ

 $QQ$ 

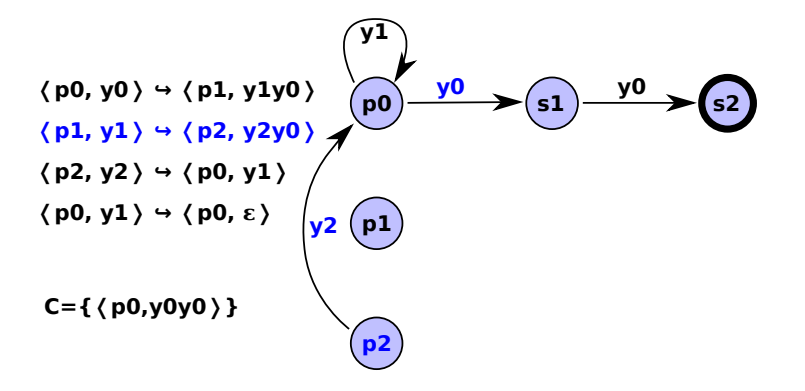

(ロ) (何) (ヨ) (ヨ)

 $2990$ 

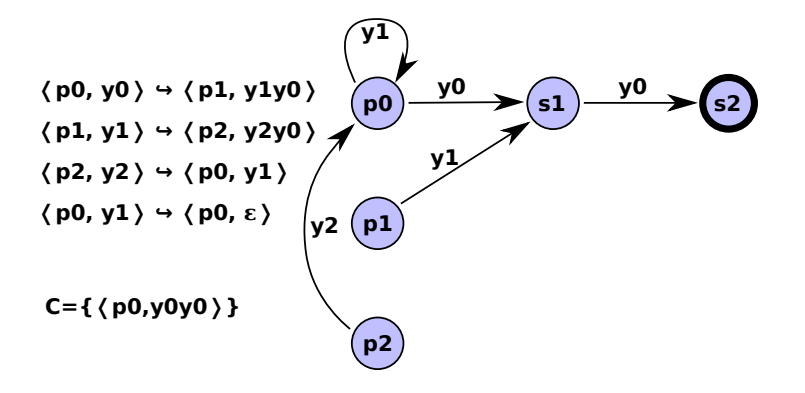

 $(1, 1)$   $(1, 1)$   $(1, 1)$   $(1, 1)$   $(1, 1)$   $(1, 1)$   $(1, 1)$ 

 $2990$ 

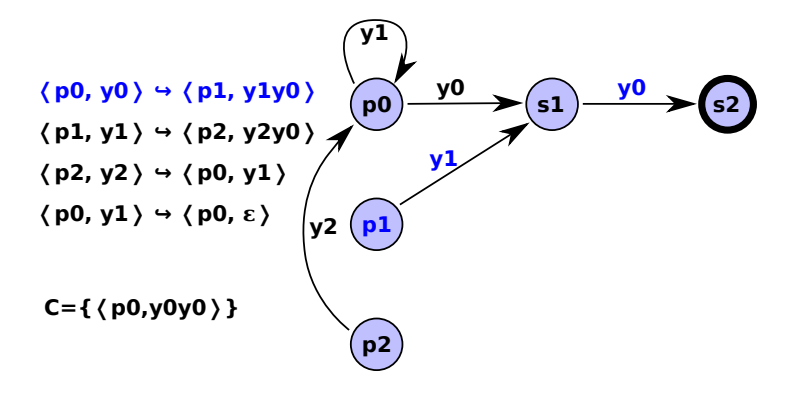

**≮ロト ⊀母 ト ⊀ ヨ ト ⊀ ヨ ト** 

B

 $2990$ 

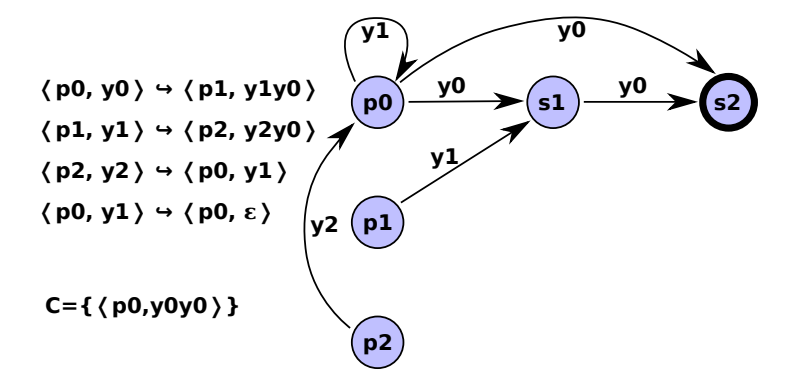

**≮ロト ⊀母 ト ⊀ ヨ ト ⊀ ヨ ト** 

B

 $2990$ 

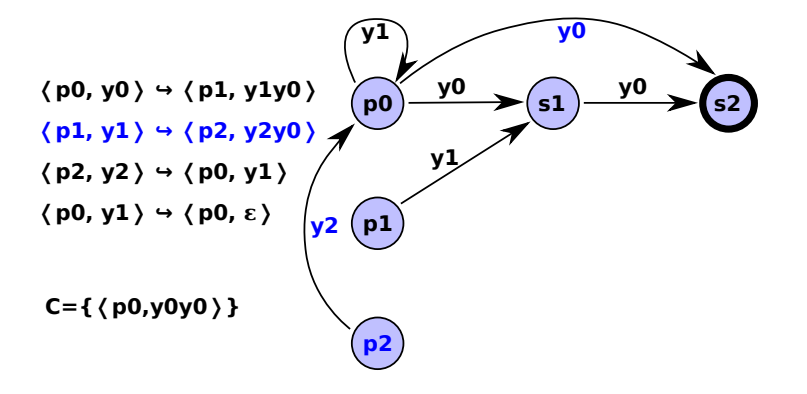

イロト イ部 トイ ヨト イヨト

B

 $2990$ 

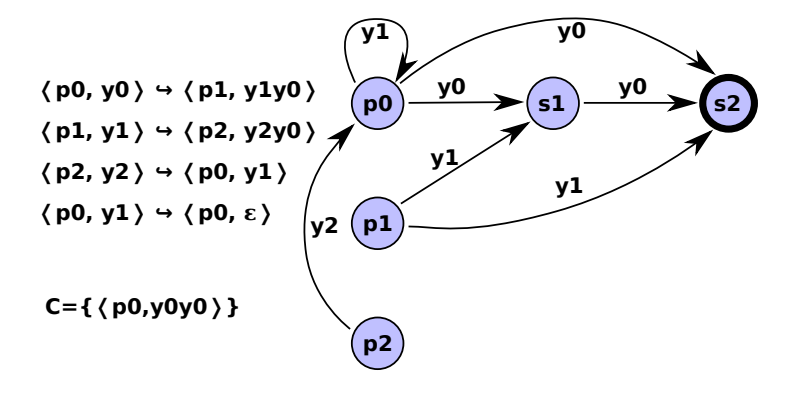

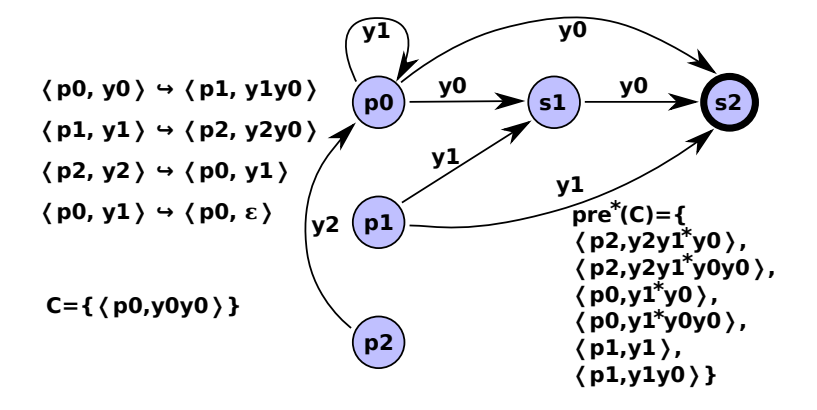

# Obliczanie *post*<sup>∗</sup> (*C*)

**KORKARYKERKER OQO** 

Zabzenie: dla 
$$
(p, \gamma) \hookrightarrow (p', w)
$$
 mamy  $|w| \le 2$ ,  $C = Conf(A)$ .  
Oznaczmy relację  $\left(\stackrel{\varepsilon}{\longrightarrow}\right)^* \stackrel{\gamma}{\longrightarrow} \left(\stackrel{\varepsilon}{\longrightarrow}\right)^*$  przez  $\stackrel{\gamma}{\Longrightarrow}$ 

krok ∣ Dla każdego  $r = (p, \gamma) \hookrightarrow (p', \gamma' \gamma'') \in \Delta$  dodaj do  ${\cal A}$  stan *r* i tranzycję  $(p', \gamma', r)$ .

krok II Dodaj tranzycje zgodnie z zasadami:

- Jesli
$$
(p,\gamma)\hookrightarrow (p',\varepsilon)\in \Delta\text{ i }p\overset{\gamma}{\Longrightarrow}q\text{, to dodaj }(p',\varepsilon,q)
$$

- Jesli
$$
(p,\gamma)\hookrightarrow (p',\gamma')\in \Delta\text{ i }p\overset{\gamma}{\Longrightarrow}q\text{, to dodaj }(p',\gamma',q)
$$

 $\bullet$  Jeśli  $(p, \gamma) \hookrightarrow (p', \gamma' \gamma'') \in \Delta$  i  $p \stackrel{\gamma}{\Longrightarrow} q$ , to dodaj  $(r, \gamma'', q)$ 

## Złożoność

**KORK ERKER ADAM ADA** 

$$
\mathcal{P}=(P,\Gamma,\Delta),\ C=Conf(\mathcal{A}),\ \mathcal{A}=(Q,\Gamma,\delta,P,F).
$$

- Obliczanie *pre*<sup>∗</sup> (*C*) w czasie O |*Q*| 2 |∆| i pamięci  $\mathcal{O}(|Q||\Delta|+|\delta|)$
- Obliczanie *post*<sup>∗</sup> (*C*) w czasie i pamięci  $O(|P||\Delta|(|Q| + |\Delta|) + |P||\delta|)$

## Sprawdzanie asercji

K ロ ▶ K 個 ▶ K 할 ▶ K 할 ▶ 이 할 → 9 Q Q →

#### <span id="page-32-0"></span>**Asercja** może być niespełniona ⇒ osiągalny stan błędu ⇒ *pre*<sup>∗</sup> (*Error*) ∩ *Init* – **kontrprzykłady**

# Weryfikacja LTL

**KORKAR KERKER SAGA** 

- $P = (P, \Gamma, \Delta)$
- Formuła LTL ϕ −→ **automat B¨uchiego** B dla ¬ϕ
- $P \times B = BP$  **system Büchiego** ze stosem *G* – zbiór stanów akceptujących. Określmy relację na  $x^2 + y^2 + z^2$  (*c*)  $\Rightarrow$  *c*' gdy  $c \Rightarrow \langle g, u \rangle \Rightarrow^+ c'$  dla  $g \in G$ .  $\langle p, \gamma \rangle$  nazwiemy **powracającą głową** jeśli  $\langle p, \gamma \rangle \stackrel{r}{\Longrightarrow} \langle p, \gamma v \rangle$ . *R* – zbiór powracających głów, obliczalny w czasie wielomianowym.
- *post*<sup>∗</sup> (*Init*) ∩ *pre*<sup>∗</sup> (*R*Γ ∗ ) zbiór kontrprzykładów

# **Narzędzia**

**KORK ERKER ADAM ADA** 

#### Moped

- Weryfikacja osiągalności dla programów rekurencyjnych w języku Remopla
- Remopla −→ PDS
- BDD dla efektywnej reprezentacji
- <span id="page-34-0"></span>• CEGAR

# **Narzedzia**

**KORK ERKER ADAM ADA** 

## jMoped

- Testowanie i weryfikacja programów w Javie
- Translator: bajtkod Java → Remopla
- Dodatkowo: ograniczona weryfikacja programów współbieżnych

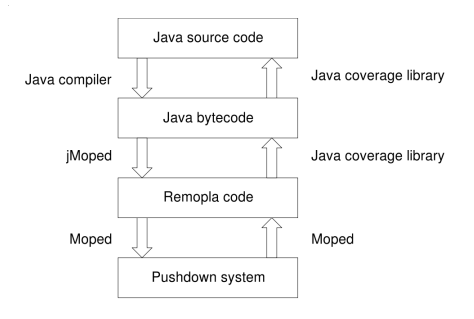

# **Bibliografia**

#### F. A. Bouajjani, J. Esparza, O. Maler

*Reachability analysis of pushdown automata: Application to model-checking* CONCUR '97, t. 1243 LNCS, ss. 135-150. Springer, 1997.

## **i** F. Berger

*A Test and Verification Environment For Java Programs* praca dyplomowa, Institut für Formale Methoden der Informatik, Universität Stuttgart

- J. Esparza, D. Hansel, P. Rossmanith, S. Schwoon *Efficient Algorithms for Model Checking Pushdown Systems* CAV, t. 1855 LNCS, ss. 232-247. Springer, 2000.
- 譶 <http://www7.in.tum.de/tools/jmoped>